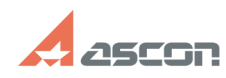

## **Не отображаются установленные[..] Правитель по поставляет в 11:34:17** 07/16/2024 11:34:17

## **FAQ Article Print Category:** База знаний (FAQ)::Программное обеспечение::КОМПАС-3D **Last update:** 12/18/2020 17:34:56 **State:** public (all) Archival

*Problem (public)*

После установки конфигурации (MCAD, AEC, ECAD) библиотеки в КОМПАС не появились

*Solution (public)*

см. статью [1]7001138

[1] https://sd.ascon.ru/otrs/public.pl?Action=PublicFAQZoom;ItemID=1138;

https://sd.ascon.ru/otrs/public.pl?Action=PublicFAQPrint&ItemID=1104 Page 1